## **盐城UV平板打印机价格 丹阳欧迈打印机品牌**

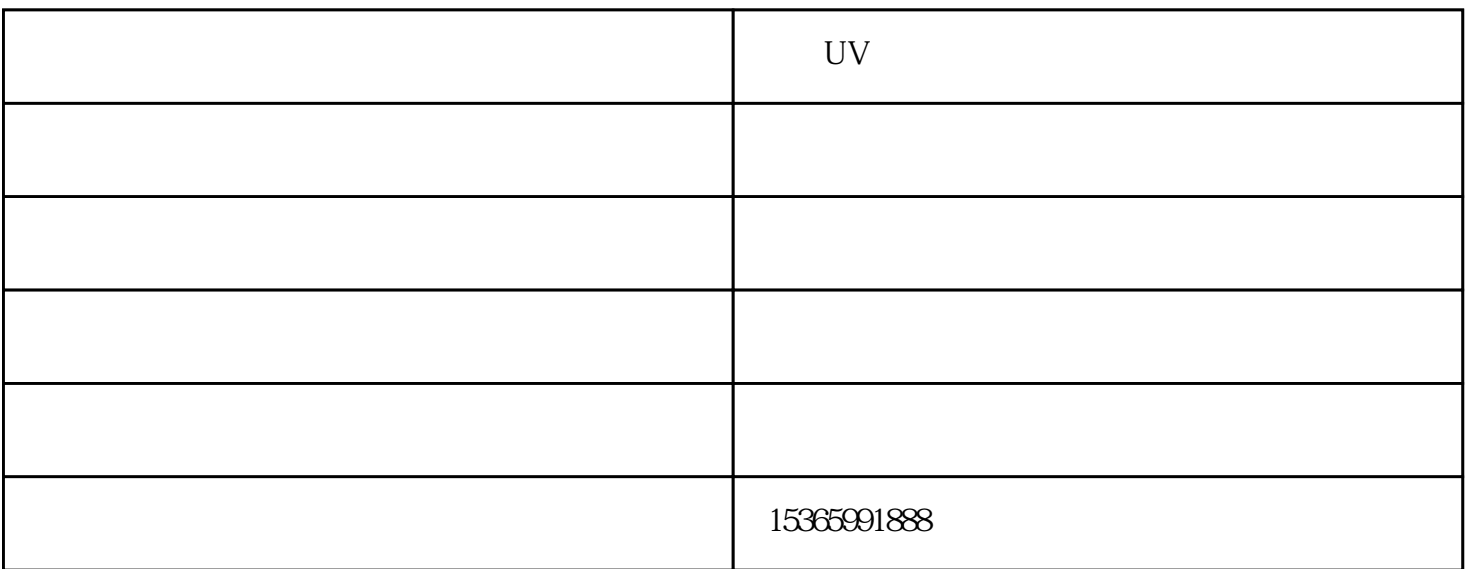

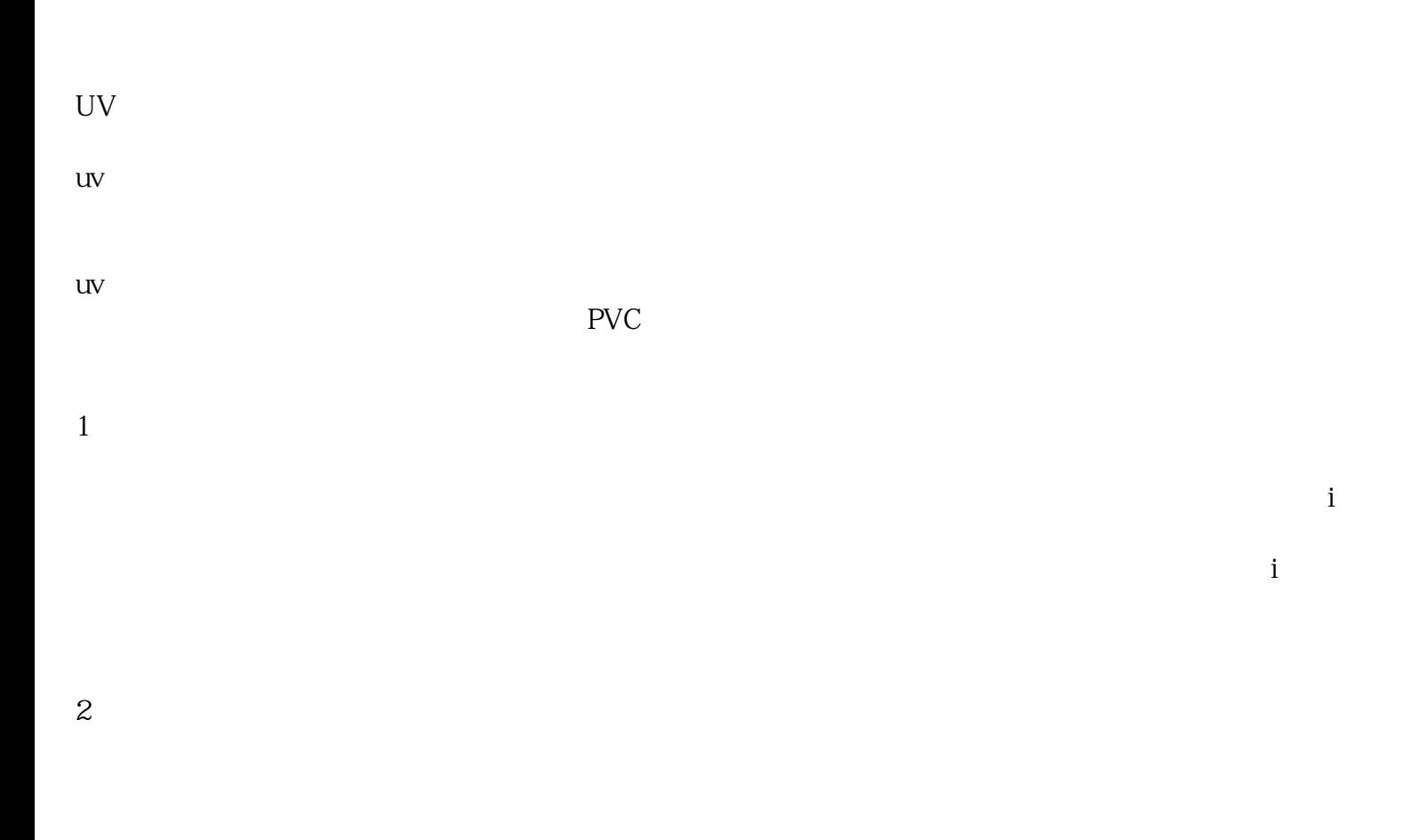

 $3 \thinspace$ 

## $UV$

 $PVC$ 

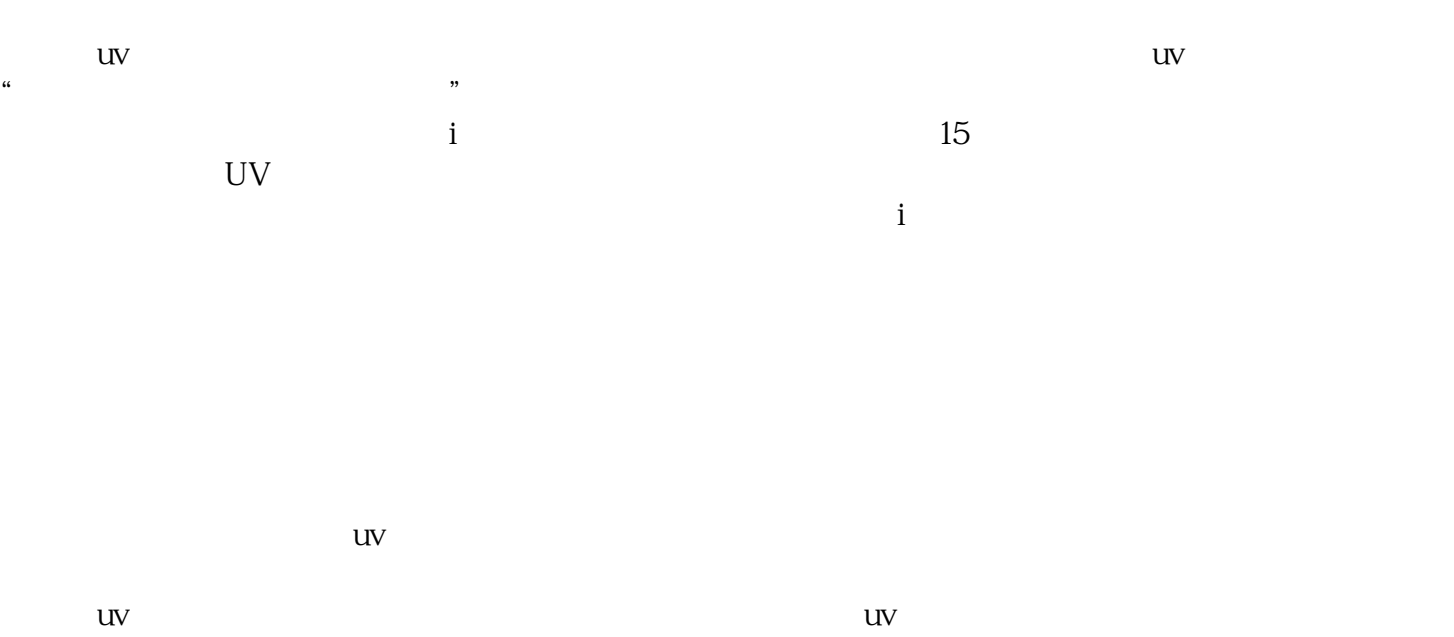

 $uv$  uv

 $UV$ 

 $uv = uv$ 

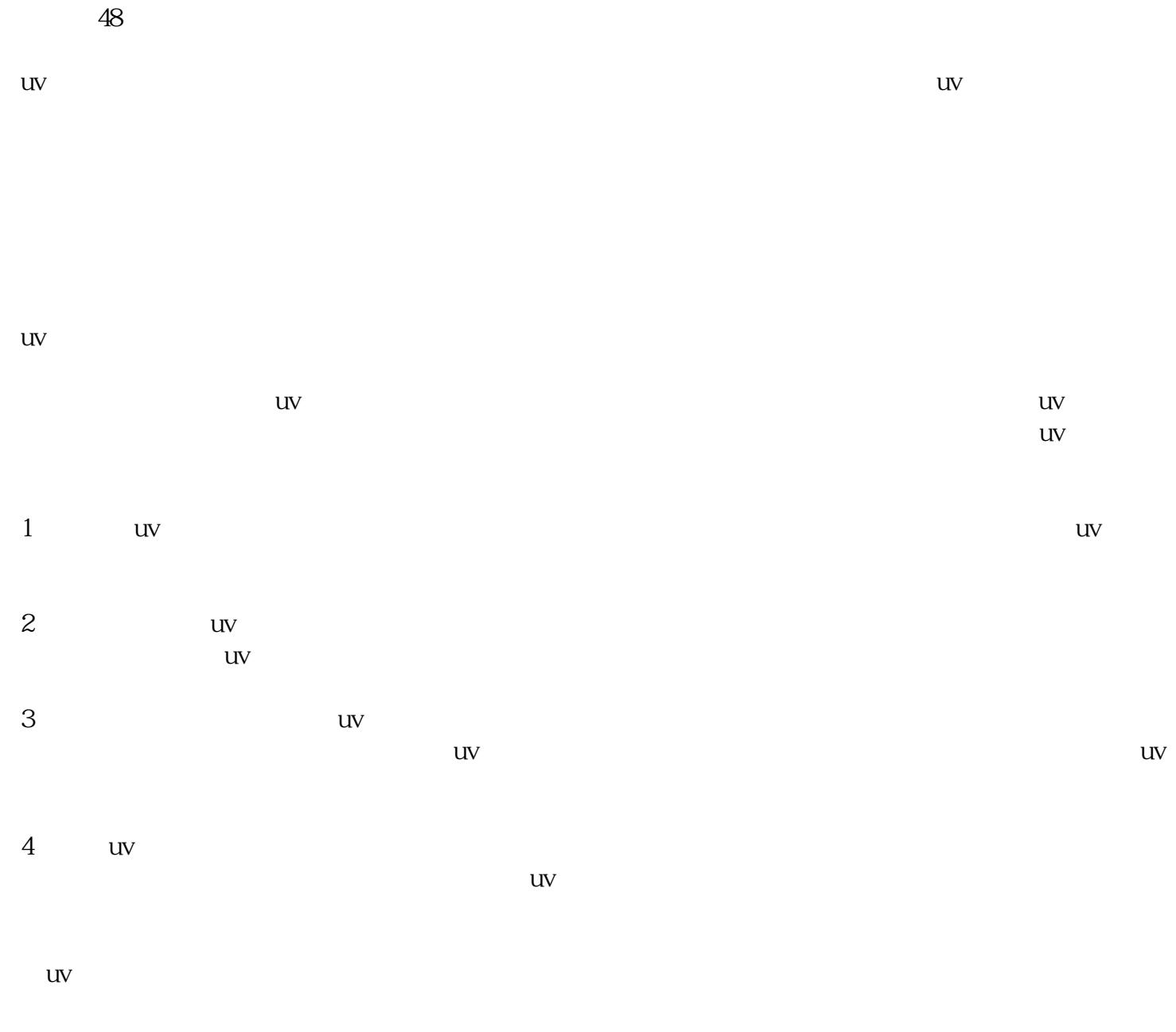

 $UV \qquad - \qquad \qquad \qquad \qquad \qquad \qquad$ 

 $\lambda$